# **MOOVIT** Horaires et plan de la ligne NAVETTE2 de bus

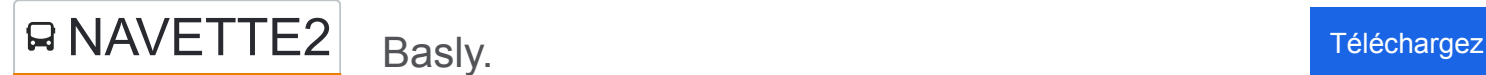

La ligne NAVETTE2 de bus (Basly.) a 5 itinéraires. Pour les jours de la semaine, les heures de service sont: (1) Basly.: 09:16(2) Cantin: 08:37 - 09:44(3) Cite Des Oiseaux: 10:50(4) Ecole La Fontaine: 11:15(5) Mozart: 10:15 Utilisez l'application Moovit pour trouver la station de la ligne NAVETTE2 de bus la plus proche et savoir quand la prochaine ligne NAVETTE2 de bus arrive.

#### **Direction: Basly.**

10 arrêts [VOIR LES HORAIRES DE LA LIGNE](https://moovitapp.com/lens-3769/lines/NAVETTE2/455873/7446526/fr?ref=2&poiType=line&customerId=4908&af_sub8=%2Findex%2Ffr%2Fline-pdf-Lens-3769-858745-455873&utm_source=line_pdf&utm_medium=organic&utm_term=Basly.)

Cite Des Oiseaux

Grand Conde

Ecole Desrousseaux

Centre Des Impots

**Cantin** 

Lanoy

Hotel De Ville

Leclerc

College Michelet

Basly

### **Horaires de la ligne NAVETTE2 de bus** Horaires de l'Itinéraire Basly.:

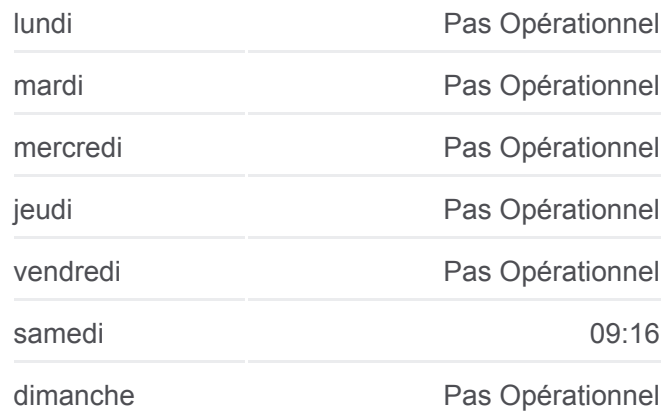

**Informations de la ligne NAVETTE2 de bus Direction:** Basly. **Arrêts:** 10 **Durée du Trajet:** 14 min **Récapitulatif de la ligne:**

#### **[Plan de la ligne NAVETTE2 de bus](https://moovitapp.com/lens-3769/lines/NAVETTE2/455873/7446526/fr?ref=2&poiType=line&customerId=4908&af_sub8=%2Findex%2Ffr%2Fline-pdf-Lens-3769-858745-455873&utm_source=line_pdf&utm_medium=organic&utm_term=Basly.)**

# **Horaires de la ligne NAVETTE2 de bus** Horaires de l'Itinéraire Cantin:

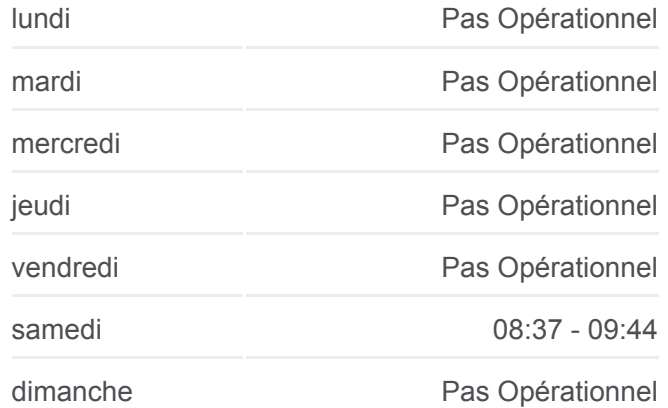

#### **Direction: Cantin**

14 arrêts [VOIR LES HORAIRES DE LA LIGNE](https://moovitapp.com/lens-3769/lines/NAVETTE2/455873/1585889/fr?ref=2&poiType=line&customerId=4908&af_sub8=%2Findex%2Ffr%2Fline-pdf-Lens-3769-858745-455873&utm_source=line_pdf&utm_medium=organic&utm_term=Basly.)

Ecole La Fontaine

Saint-Edouard

Salle Houdart

Cimetiere Nord

Jeu De Balle

Artisanat

Iut Nord

André Boulloche

**Basly** 

College Michelet

Leclerc

Hotel De Ville

Lanoy

Cantin

**Informations de la ligne NAVETTE2 de bus Direction: Cantin Arrêts:** 14 **Durée du Trajet:** 23 min **Récapitulatif de la ligne:**

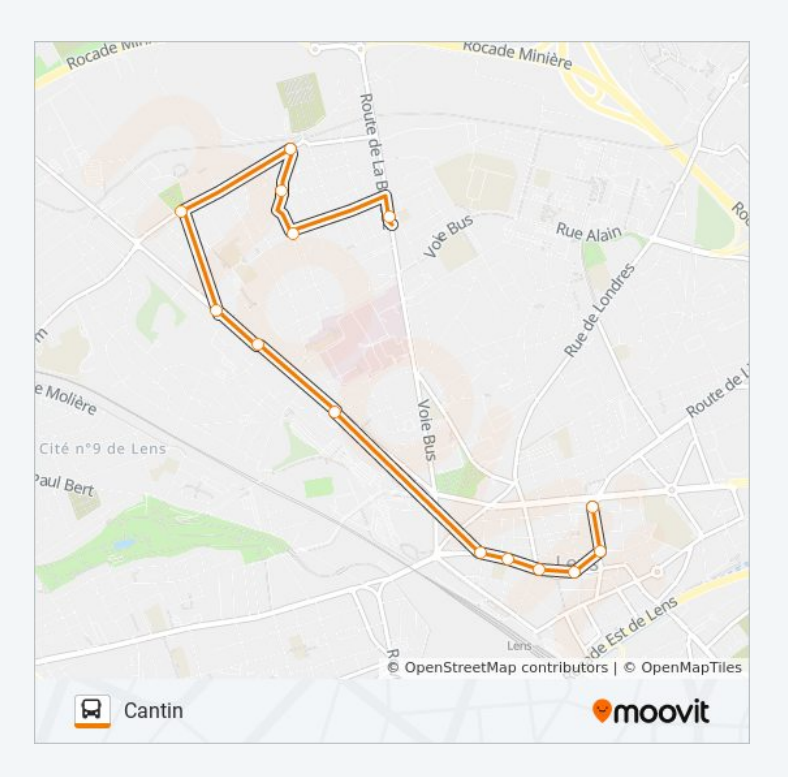

# **Horaires de la ligne NAVETTE2 de bus**

Horaires de l'Itinéraire Cite Des Oiseaux:

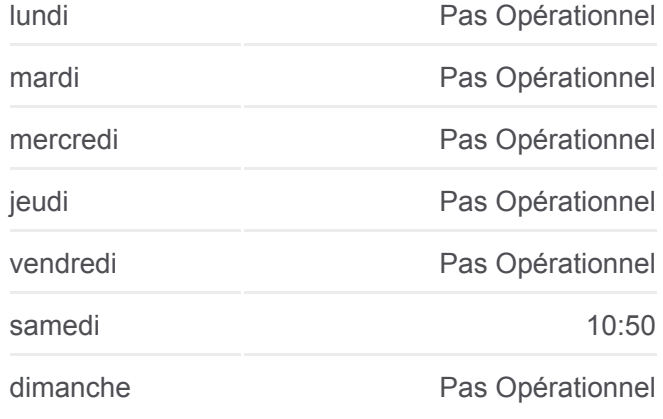

# **Informations de la ligne NAVETTE2 de bus Direction:** Cite Des Oiseaux **Arrêts:** 10 **Durée du Trajet:** 13 min **Récapitulatif de la ligne:**

# **Direction: Cite Des Oiseaux**

10 arrêts [VOIR LES HORAIRES DE LA LIGNE](https://moovitapp.com/lens-3769/lines/NAVETTE2/455873/1585886/fr?ref=2&poiType=line&customerId=4908&af_sub8=%2Findex%2Ffr%2Fline-pdf-Lens-3769-858745-455873&utm_source=line_pdf&utm_medium=organic&utm_term=Basly.)

Basly

College Michelet

Leclerc

Hotel De Ville

Lanoy

Cantin

Centre Des Impots

Ecole Desrousseaux

Grand Conde

Cite Des Oiseaux

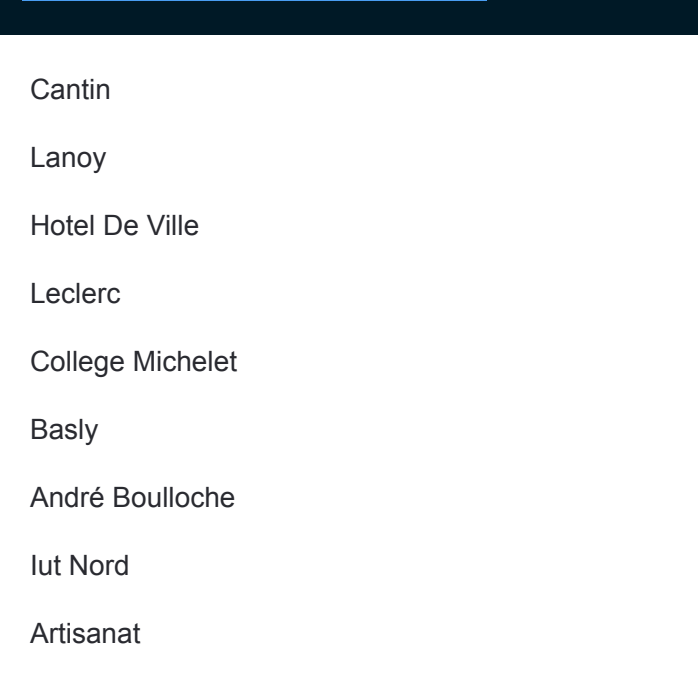

#### **Direction: Ecole La Fontaine**

14 arrêts [VOIR LES HORAIRES DE LA LIGNE](https://moovitapp.com/lens-3769/lines/NAVETTE2/455873/1585887/fr?ref=2&poiType=line&customerId=4908&af_sub8=%2Findex%2Ffr%2Fline-pdf-Lens-3769-858745-455873&utm_source=line_pdf&utm_medium=organic&utm_term=Basly.)

Cantin

Lanoy

Hotel De Ville

Leclerc

College Michelet

Basly

André Boulloche

Iut Nord

Artisanat

Jeu De Balle

Cimetiere Nord

Salle Houdart

Saint-Edouard

Ecole La Fontaine

# **Horaires de la ligne NAVETTE2 de bus** Horaires de l'Itinéraire Ecole La Fontaine:

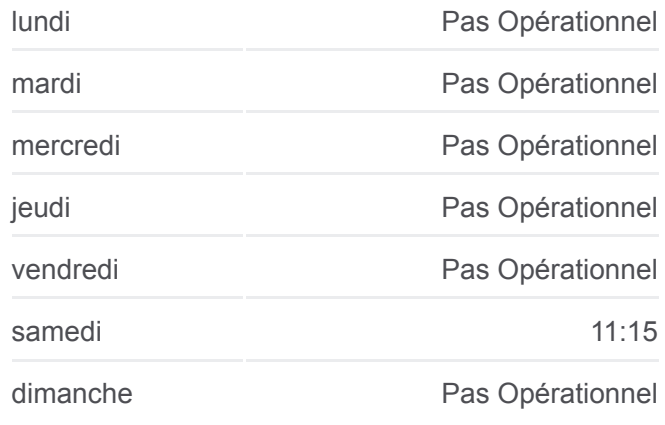

**Informations de la ligne NAVETTE2 de bus Direction:** Ecole La Fontaine **Arrêts:** 14 **Durée du Trajet:** 28 min **Récapitulatif de la ligne:**

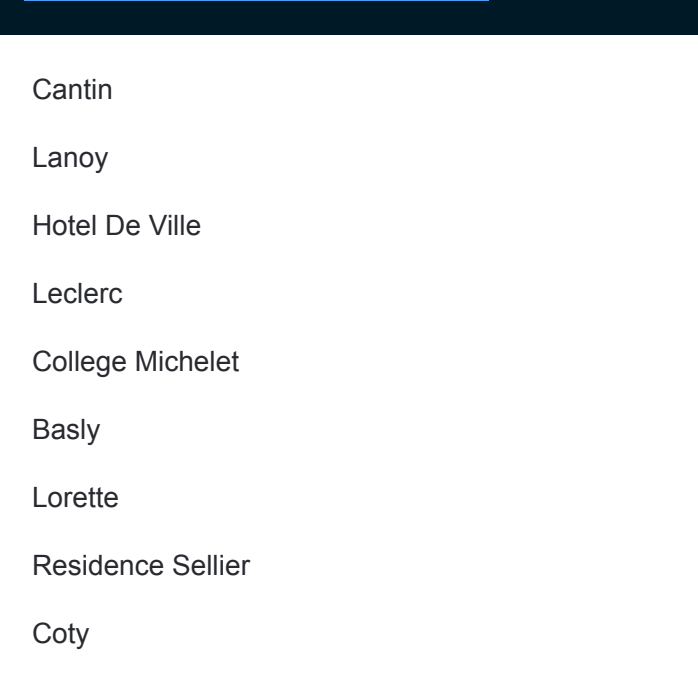

#### **Direction: Mozart**

11 arrêts [VOIR LES HORAIRES DE LA LIGNE](https://moovitapp.com/lens-3769/lines/NAVETTE2/455873/1585885/fr?ref=2&poiType=line&customerId=4908&af_sub8=%2Findex%2Ffr%2Fline-pdf-Lens-3769-858745-455873&utm_source=line_pdf&utm_medium=organic&utm_term=Basly.)

Cantin

Lanoy

Hotel De Ville

Leclerc

College Michelet

Basly

Lorette

Residence Sellier

Coty

Gymnase Hochman

Mozart

# **Horaires de la ligne NAVETTE2 de bus** Horaires de l'Itinéraire Mozart:

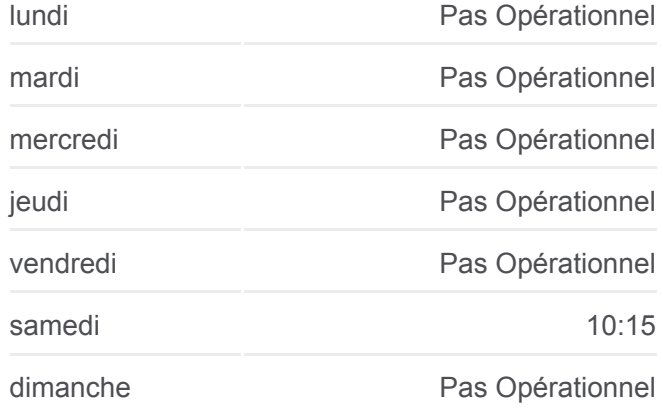

**Informations de la ligne NAVETTE2 de bus Direction:** Mozart **Arrêts:** 11 **Durée du Trajet:** 24 min **Récapitulatif de la ligne:**

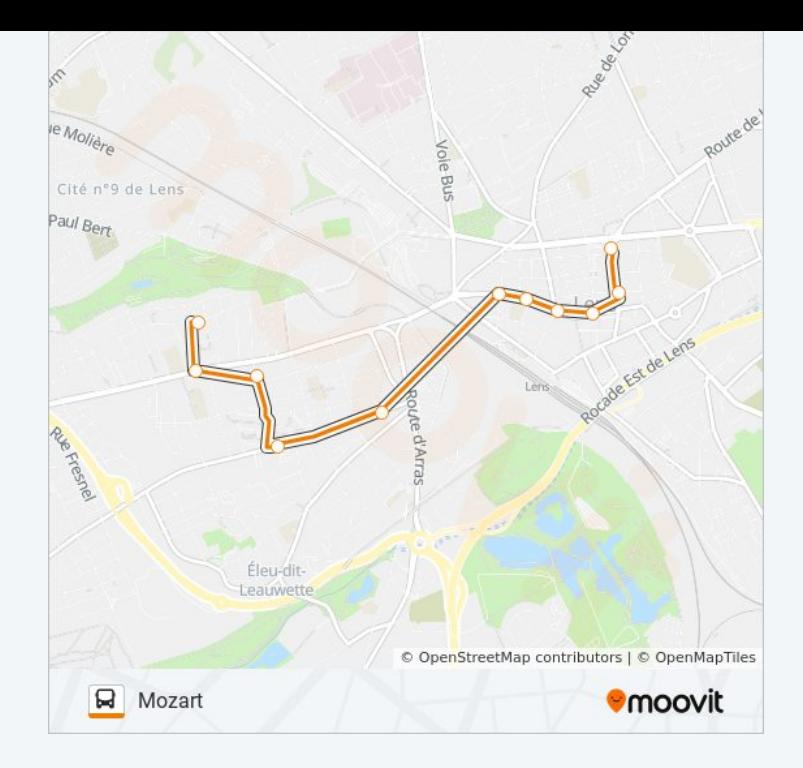

Les horaires et trajets sur une carte de la ligne NAVETTE2 de bus sont disponibles dans un fichier PDF hors-ligne sur moovitapp.com. Utilisez le [Appli Moovit](https://moovitapp.com/lens-3769/lines/NAVETTE2/455873/7446526/fr?ref=2&poiType=line&customerId=4908&af_sub8=%2Findex%2Ffr%2Fline-pdf-Lens-3769-858745-455873&utm_source=line_pdf&utm_medium=organic&utm_term=Basly.) pour voir les horaires de bus, train ou métro en temps réel, ainsi que les instructions étape par étape pour tous les transports publics à Lens.

 $\angle$  A propos de Moovit  $\cdot$  [Solutions MaaS](https://moovit.com/fr/maas-solutions-fr/?utm_source=line_pdf&utm_medium=organic&utm_term=Basly.)  $\cdot$  [Pays disponibles](https://moovitapp.com/index/fr/transport_en_commun-countries?utm_source=line_pdf&utm_medium=organic&utm_term=Basly.)  $\cdot$ [Communauté Moovit](https://editor.moovitapp.com/web/community?campaign=line_pdf&utm_source=line_pdf&utm_medium=organic&utm_term=Basly.&lang=fr)

© 2024 Moovit - Tous droits réservés

**Consultez les horaires d'arrivée en direct**

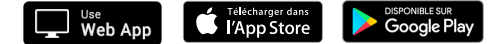